## $\mathsf{PDF}$

https://www.100test.com/kao\_ti2020/167/2021\_2022\_\_E9\_87\_87\_E 7\_94\_A8\_E5\_94\_AE\_E4\_c46\_167432.htm

 $\frac{1}{2}$  and  $\frac{1}{2}$  and  $\frac{1}{2}$  a 明细目,"商品进销差价"科目下设"差价"和"进项税额  $\frac{4}{3}$  , and the contract of the contract of the contract of the contract of the contract of the contract of the contract of the contract of the contract of the contract of the contract of the contract of the contract  $\epsilon$  $\mathcal{M}(\mathcal{C})$  , and the contract of the contract of the contract of the contract of the contract of the contract of the contract of the contract of the contract of the contract of the contract of the contract of the cont  $\mathcal{A}$  $\alpha$  and  $\alpha$  and  $\alpha$  , and the contract of the contract of the contract of the contract of the contract of the contract of the contract of the contract of the contract of the contract of the contract of the contract of the contract of the con  $\alpha$  and  $\alpha$  and  $\alpha$   $\frac{1}{200}$  , and the contract of  $\frac{1}{200}$  , and the contract of  $\frac{1}{200}$  , and the contract of  $\frac{1}{200}$  , and the contract of  $\frac{1}{200}$  , and the contract of  $\frac{1}{200}$  , and the contract of  $\frac{1}{200}$  , and  $\frac{1}{2}$  , and the contract of  $\frac{1}{2}$  ,  $\frac{1}{2}$  ,  $\frac{1}{2}$  ,  $\frac{1}{2}$  ,  $\frac{1}{2}$  ,  $\frac{1}{2}$  ,  $\frac{1}{2}$  ,  $\frac{1}{2}$  ,  $\frac{1}{2}$  ,  $\frac{1}{2}$  ,  $\frac{1}{2}$  ,  $\frac{1}{2}$  ,  $\frac{1}{2}$  ,  $\frac{1}{2}$  ,  $\frac{1}{2}$  ,  $\frac{1}{2}$ 

 $\frac{1}{\sqrt{1-\frac{1}{\sqrt{1-\frac{1$ 

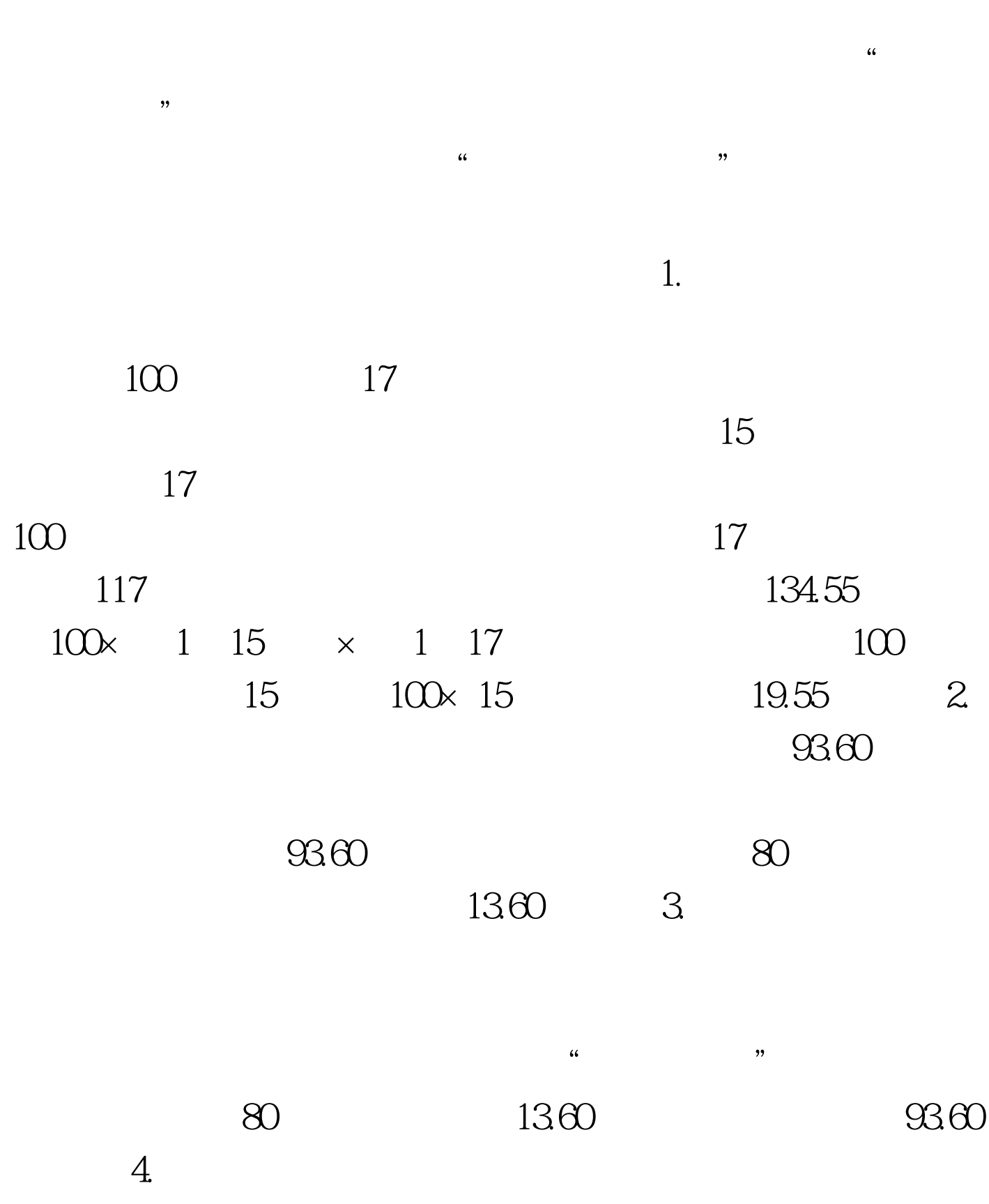

 $\mathcal{F}$ 

 $\mathcal{L}$ 

 $\frac{1}{2}$  $\epsilon$  $\frac{1}{\sqrt{1-\frac{1}{n}}}$  and the contract of the contract of the contract of the contract of the contract of the contract of the contract of the contract of the contract of the contract of the contract of the contract of the co  $\frac{1}{\sqrt{1+\frac{1}{n}}}$  (1+  $\frac{1}{\sqrt{1+\frac{1}{n}}}$  ) (1+  $\frac{1}{\sqrt{1+\frac{1}{n}}}$  ) (1+  $\frac{1}{\sqrt{1+\frac{1}{n}}}$  ) (1+  $\frac{1}{\sqrt{1+\frac{1}{n}}}$  ) (1+  $\frac{1}{\sqrt{1+\frac{1}{n}}}$  ) (1+  $\frac{1}{\sqrt{1+\frac{1}{n}}}$  ) (1+  $\frac{1}{\sqrt{1+\frac{1}{n}}}$  ) (1+  $\frac{1}{\sqrt{1+\frac{1}{n}}}$  ) (1  $\times$  100  $\blacksquare$  $\mathcal{R}$  and  $\mathcal{R}$ 15÷ 80 134.55 93.60 ÷ 1 17  $\times$  100 = 13.04  $\times$  13.04 =10.43(万元),会计分录为: 借:商品进销差价 10.43万元  $10.43$  5.  $5$  $\mathcal{M}$  , and a set of the contract of the contract of the contract of the contract of the contract of the contract of the contract of the contract of the contract of the contract of the contract of the contract of the c  $80$ 80 69.57 80 10.43  $69.57$  6.  $\frac{1}{2}$   $\frac{1}{2}$   $\epsilon$  $\frac{1}{2}$  , and  $\frac{1}{2}$  , and  $\frac{1}{2}$  , and  $\frac{1}{2}$  , and  $\frac{1}{2}$  , and  $\frac{1}{2}$  , and  $\frac{1}{2}$  , and  $\frac{1}{2}$  , and  $\frac{1}{2}$  , and  $\frac{1}{2}$  , and  $\frac{1}{2}$  , and  $\frac{1}{2}$  , and  $\frac{1}{2}$  , and  $\frac{1}{2}$  , a 30.43 134.55 93.60 15 10.43 19.55 13.60 100Test

www.100test.com